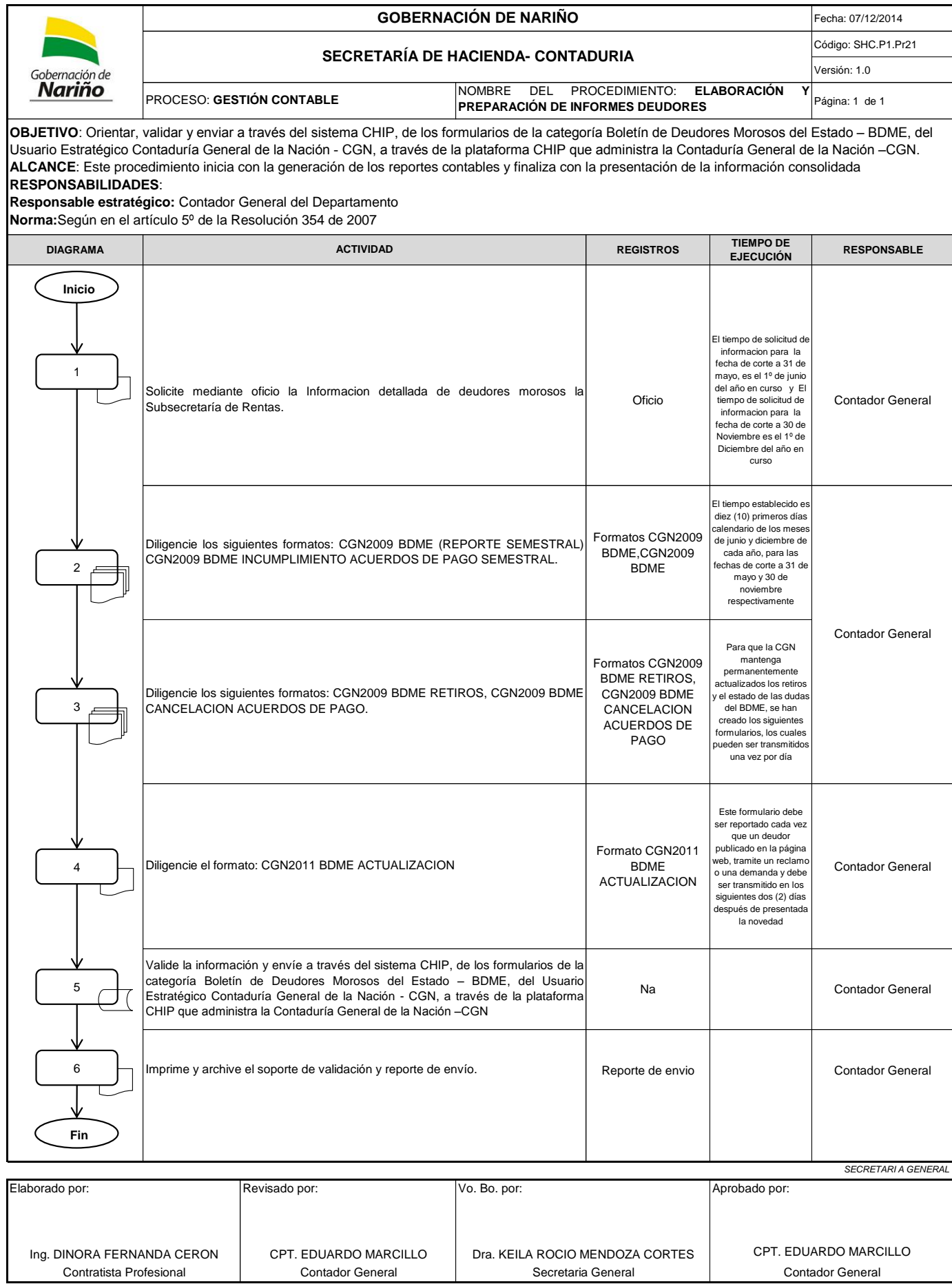

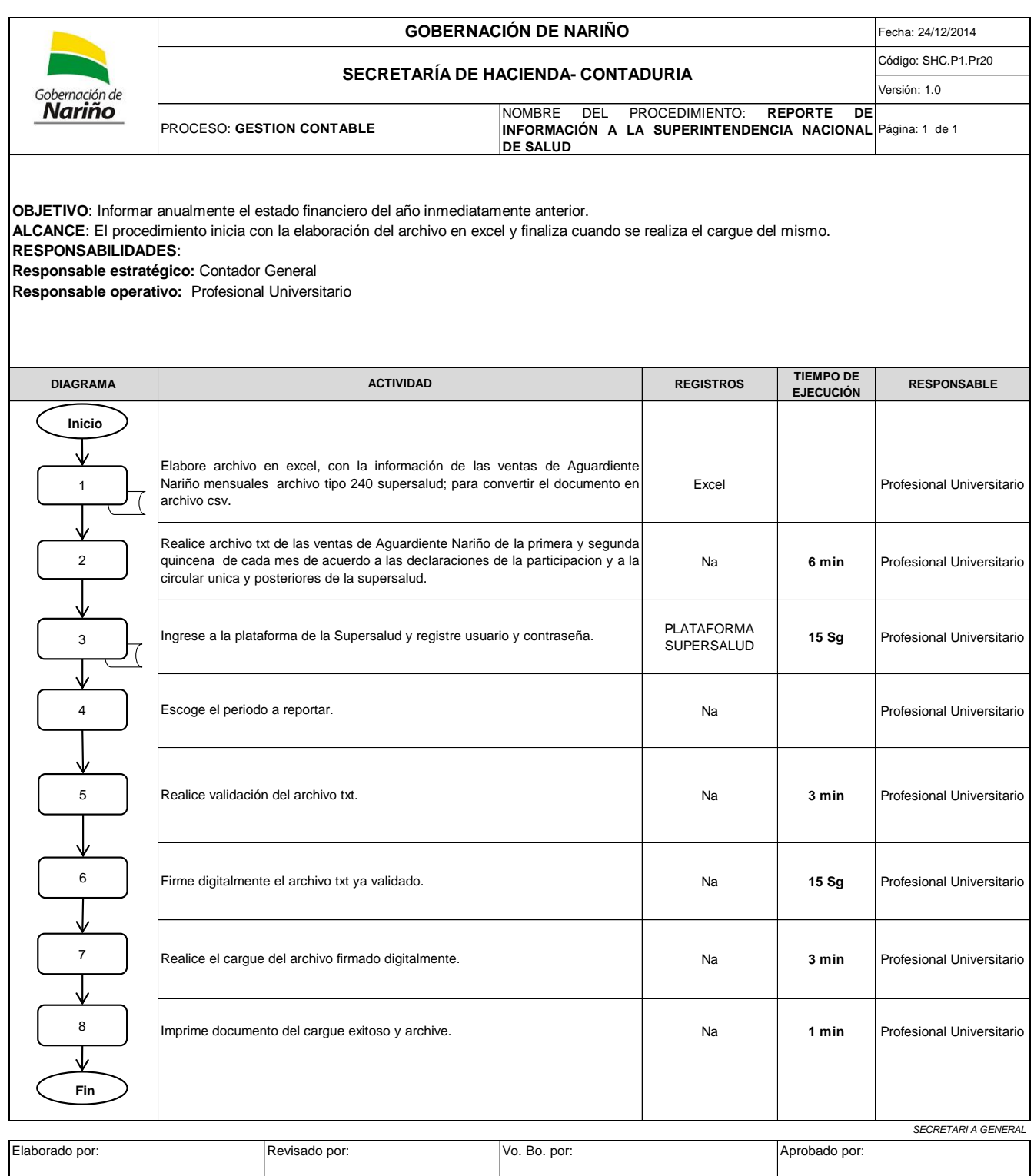

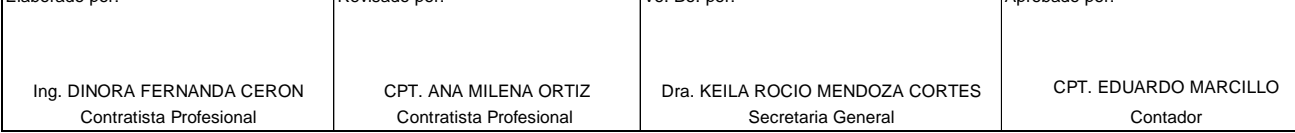

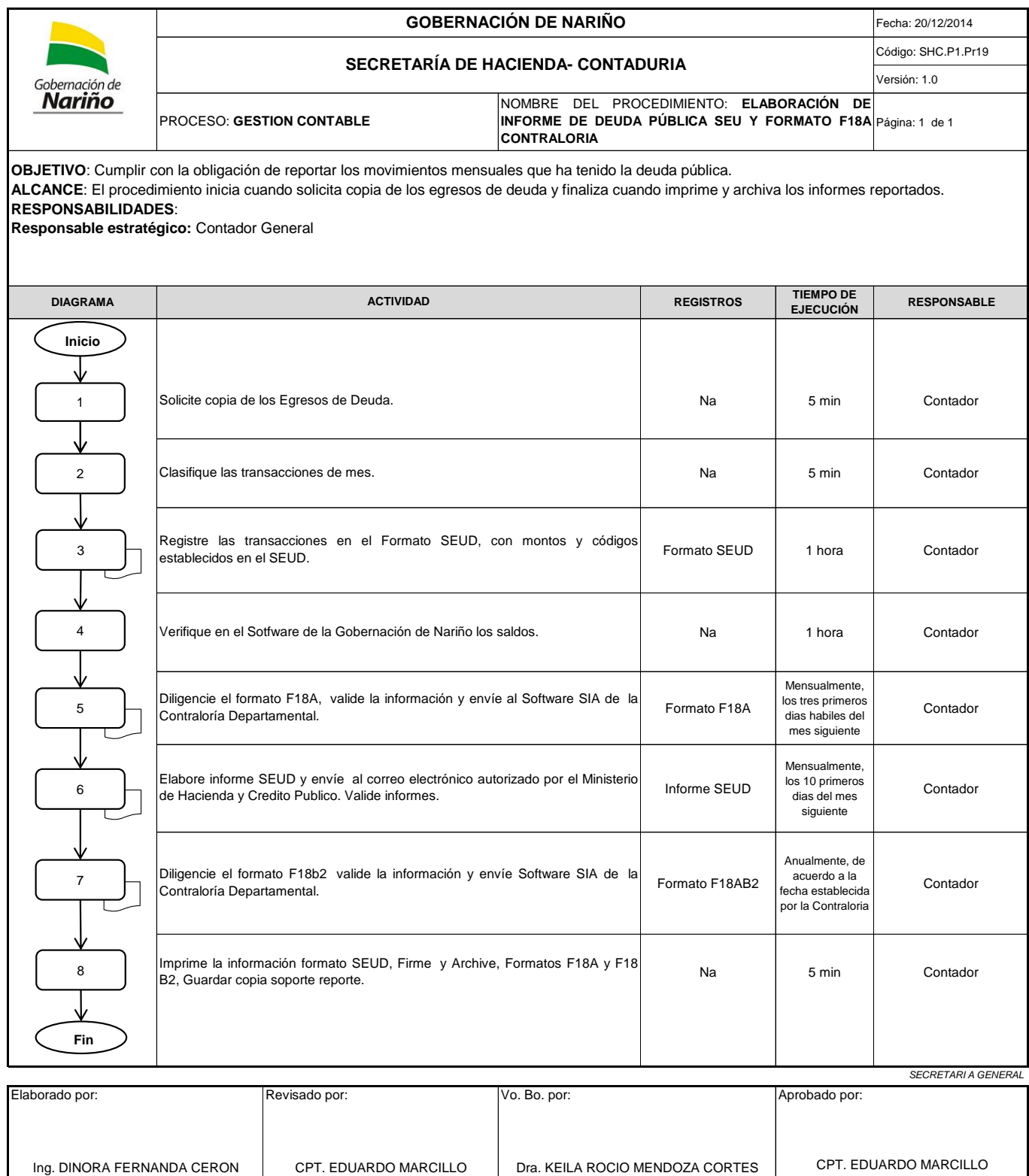

Contratista Profesional Contador General Contador General Secretaria General Contador General

Contador General

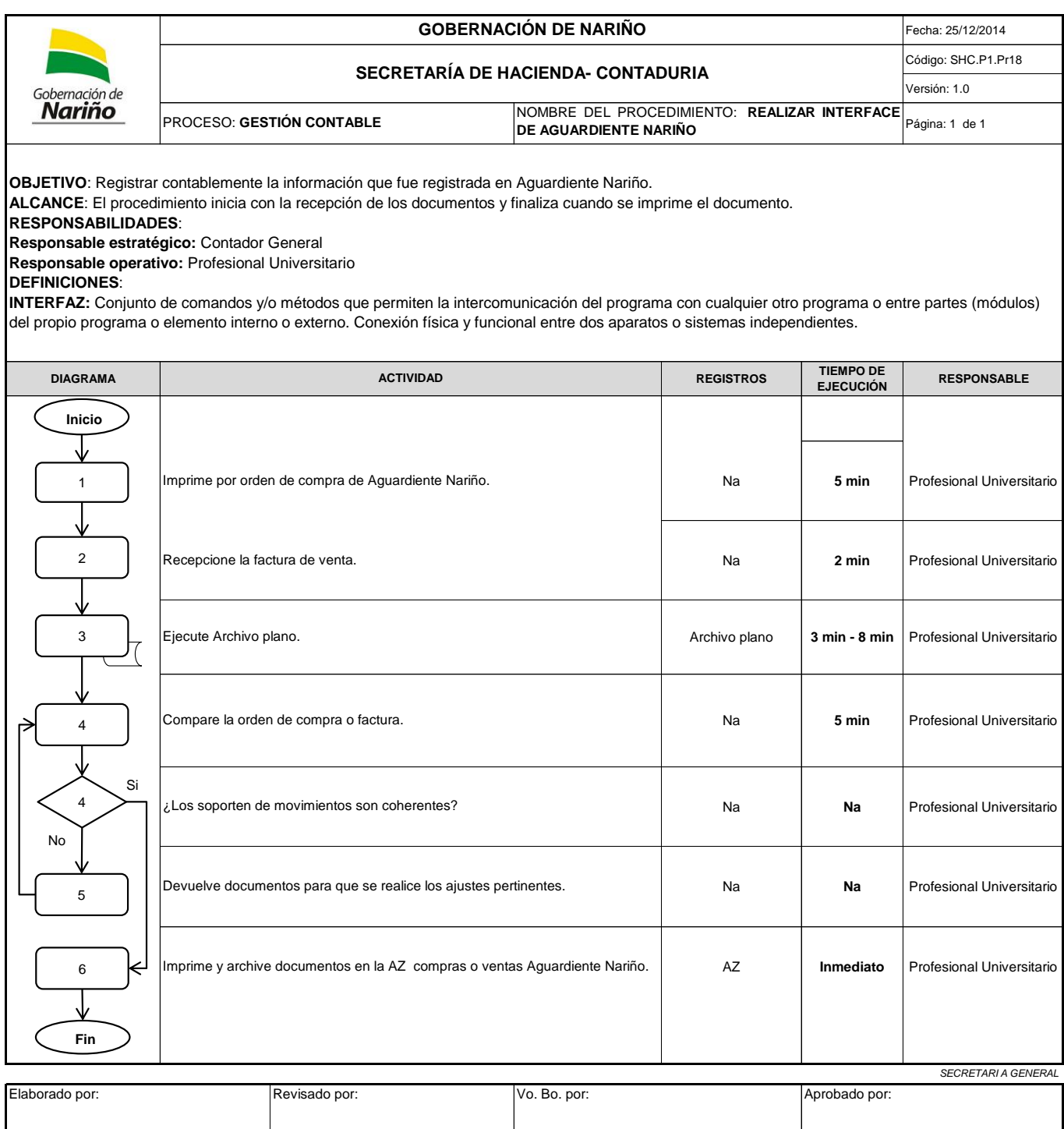

Contratista Profesional Contratista Profesional (Secretaria General Secretaria General Contador General Contador General

Ing. DINORA FERNANDA CERON CPT. ANA MILENA ORTIZ Dra. KEILA ROCIO MENDOZA CORTES CPT. EDUARDO MARCILLO<br>Contratista Profesional Contratista Profesional Secretaria General Contator General

CPT. ANA MILENA ORTIZ

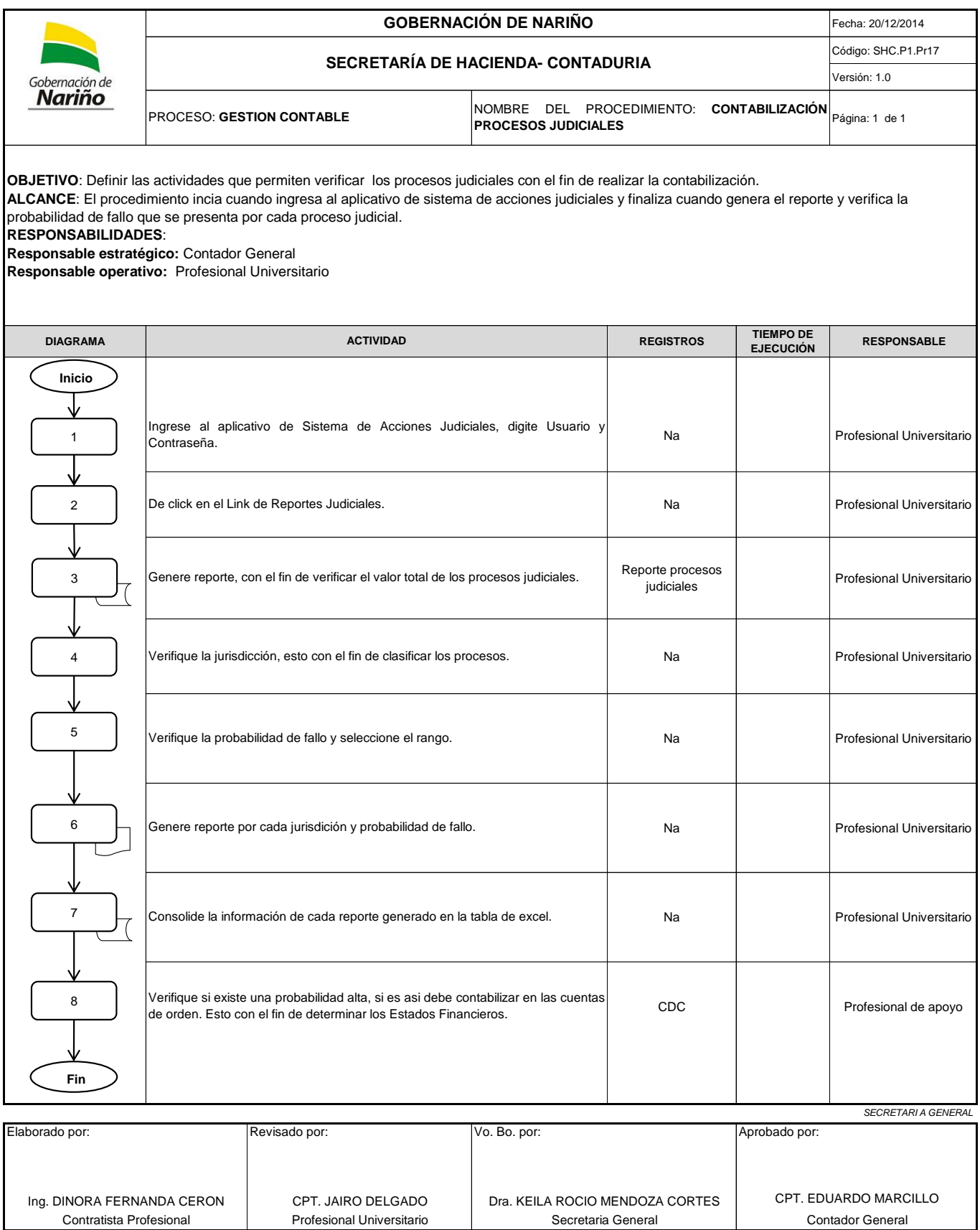

Profesional Universitario Contratista Profesional Secretaria General Contador General

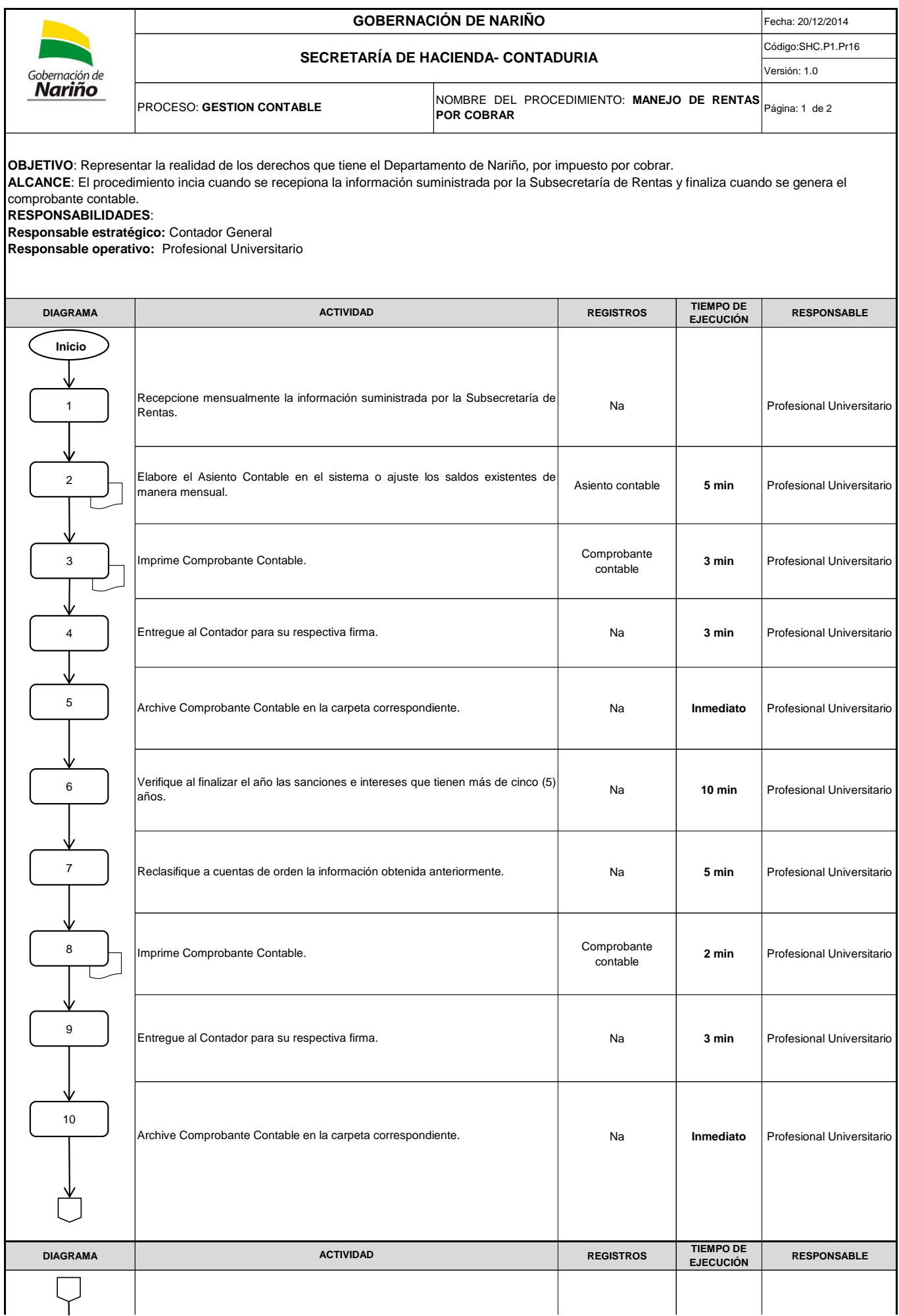

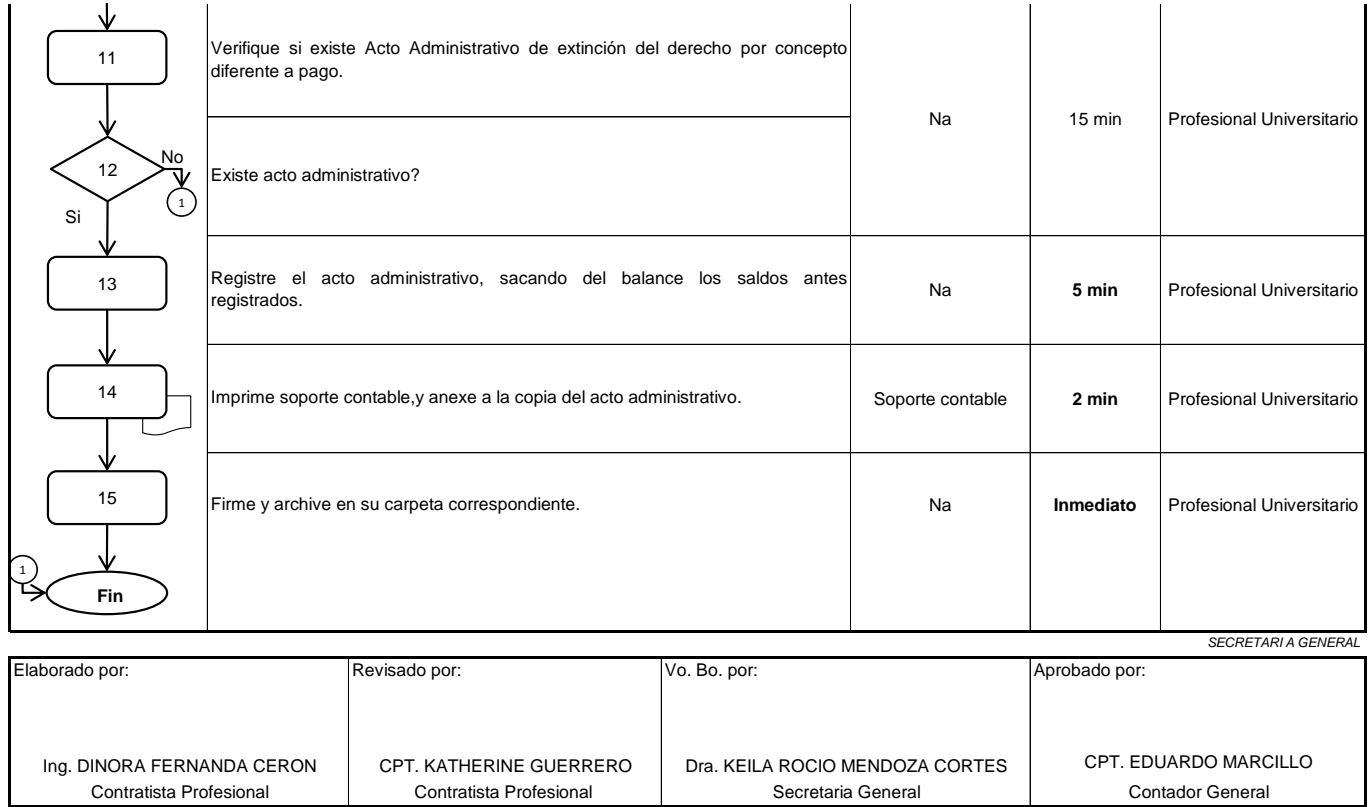

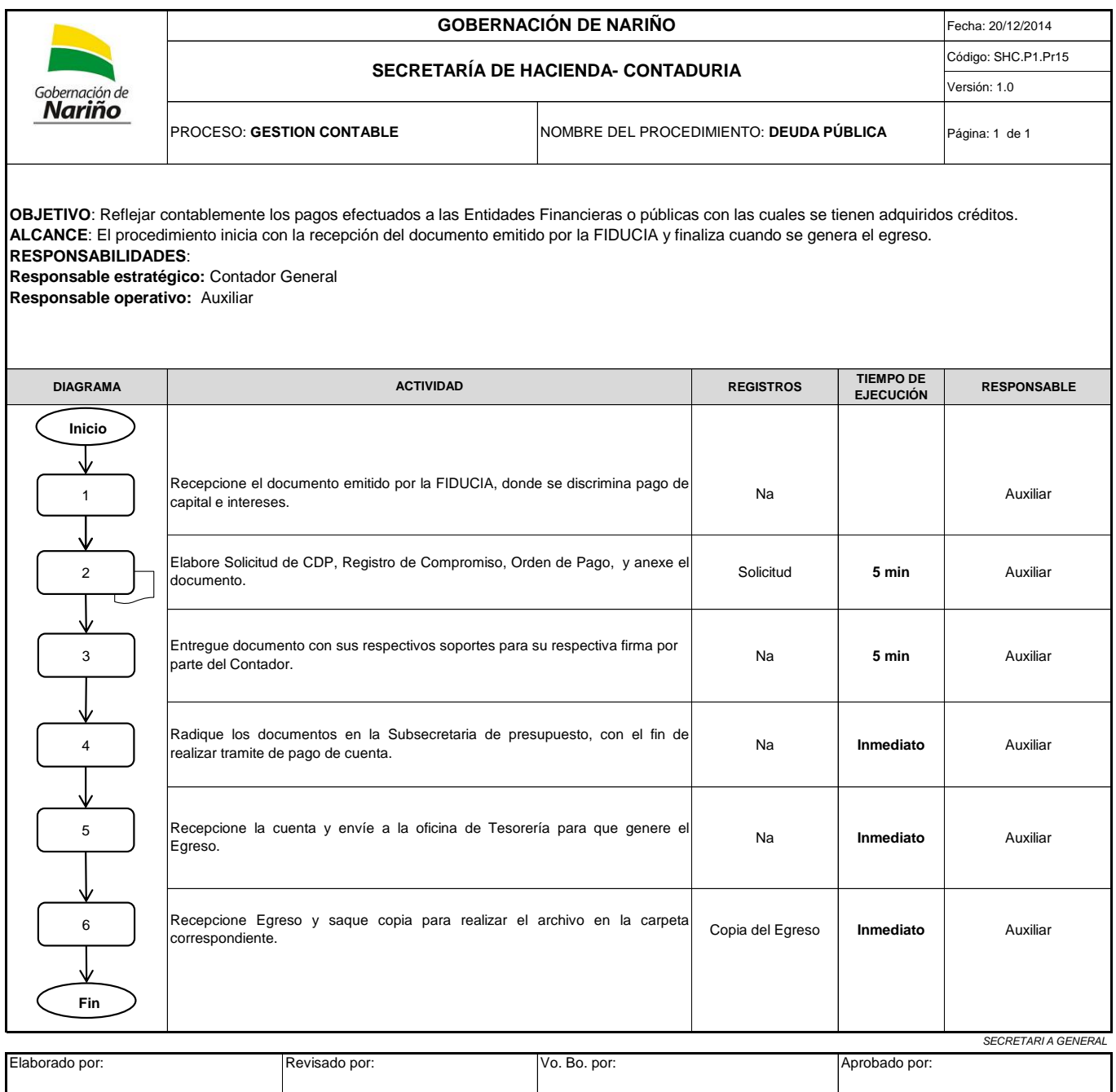

Ing. DINORA FERNANDA CERON AMANDA ZUÑIGA Dra. KEILA ROCIO MENDOZA CORTES CPT. EDUARDO MARCILLO<br>Contratista Profesional Auxiliar Auxiliar Secretaria General Contador General

AMANDA ZUÑIGA Auxiliar

Contratista Profesional

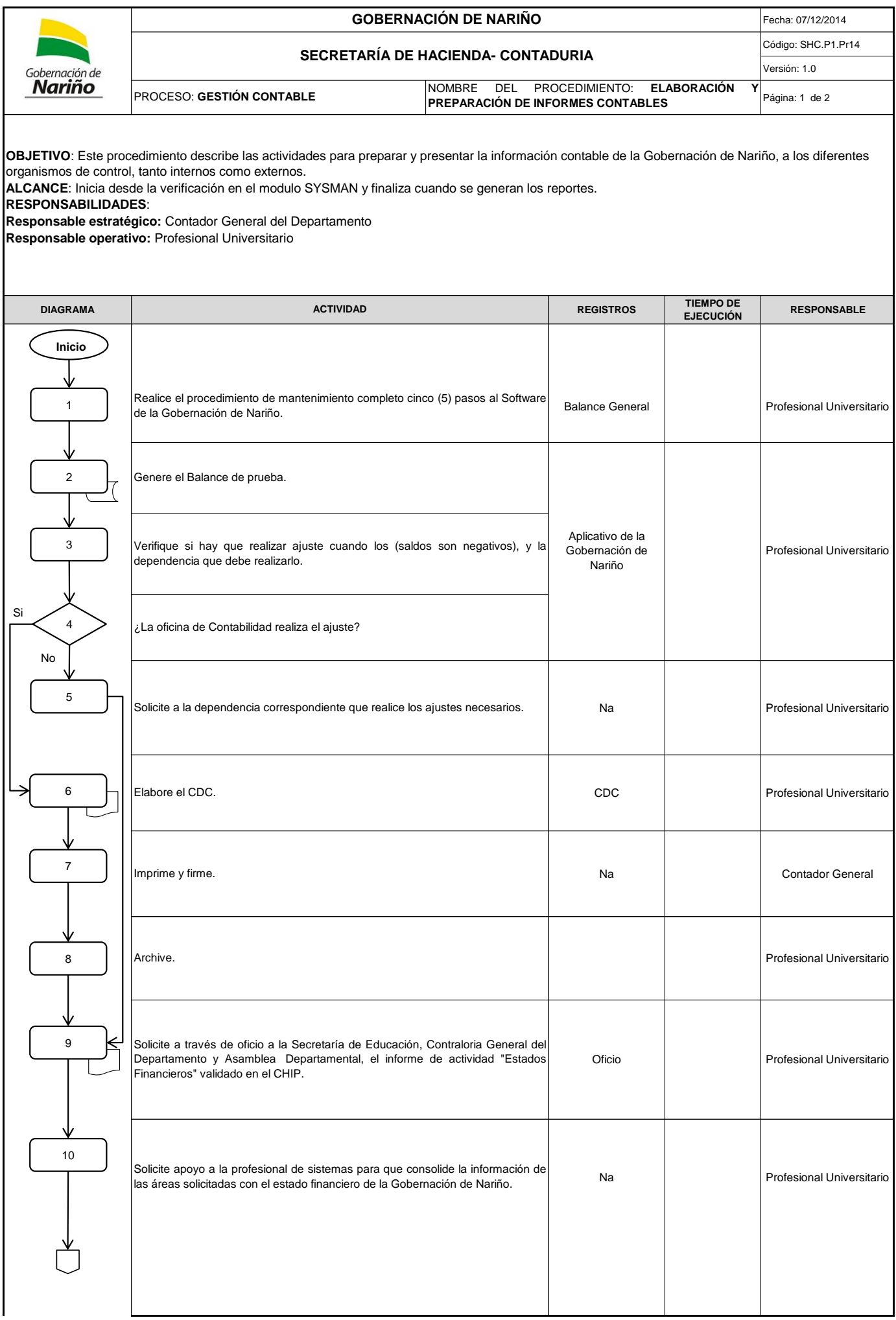

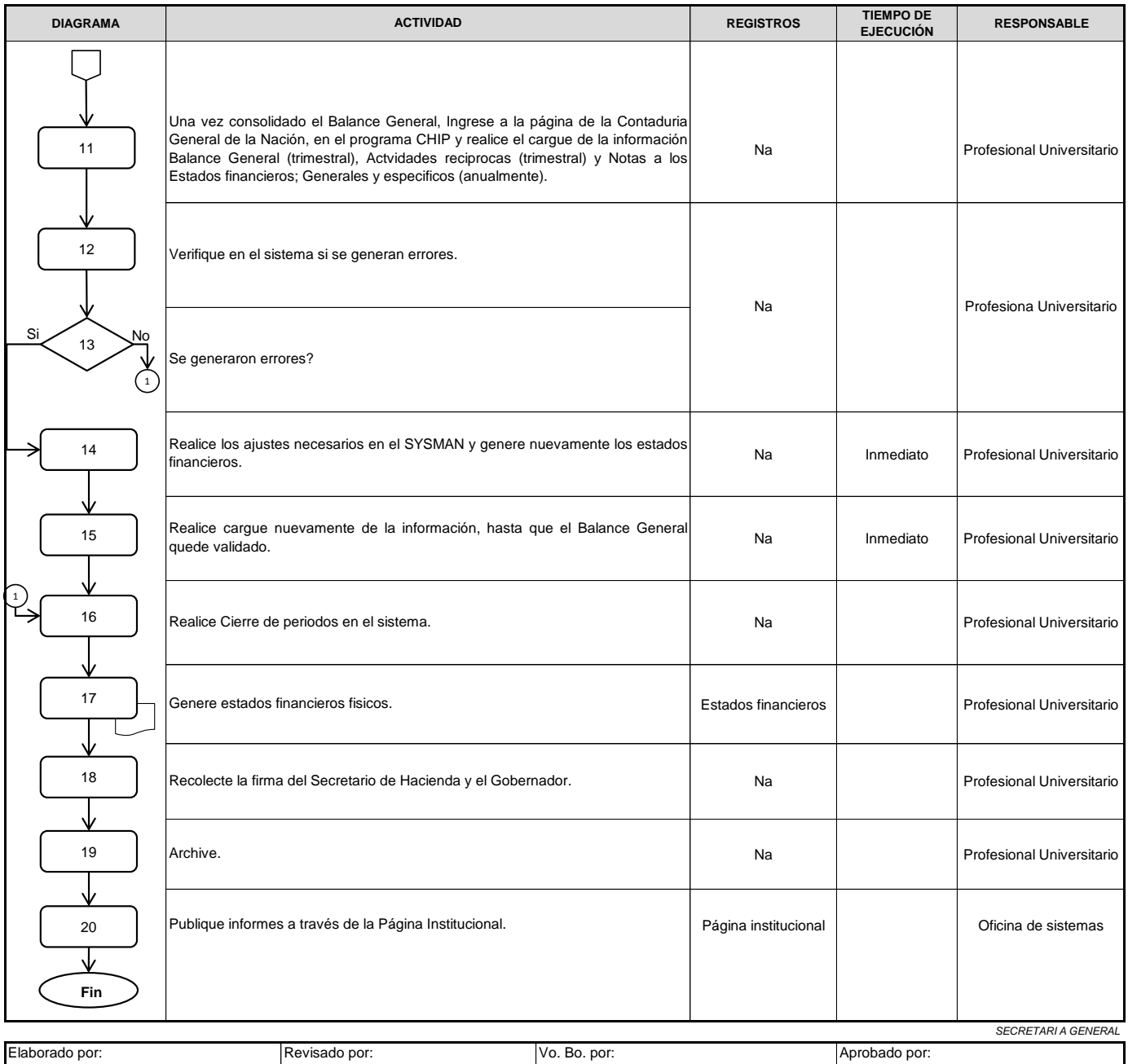

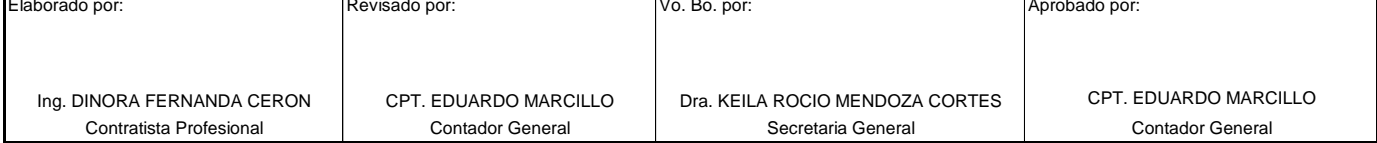

#### **GOBERNACIÓN DE NARIÑO** Fecha: 06/12/2014 Código: SHC.P1.Pr13 **SECRETARÍA DE HACIENDA- CONTADURIA** Versión: 1.0 Gobernación de Nariño PROCESO: **GESTIÓN CONTABLE** NOMBRE DEL PROCEDIMIENTO: **REALIZAR DE** Página: 1 de 1 **CONCILIACIONES FONPET**

**OBJETIVO**: Establecer los lineamientos y directrices para la adecuada realización de la conciliación FONPET.

**ALCANCE**: Inicia con realiza el descargue de los extractos y finaliza cuando se elabora y archiva el Informe. **RESPONSABILIDADES**:

**Responsable estratégico:** Contador General **Responsable operativo:** Profesional Universitario

# **DEFINICIONES**:

**Conciliación:** proceso que consiste en revisar y confrontar cada uno de los movimientos registrados en los auxiliares, con los valores contenidos en el extracto bancario fiduciario para determinar el valor real de los recursos. En la conciliación se revisa y confronta cada uno de los movimientos registrados en los libros auxiliares de contabilidad, con los valores contenidos en los extractos para determinar el valor real de los recursos.

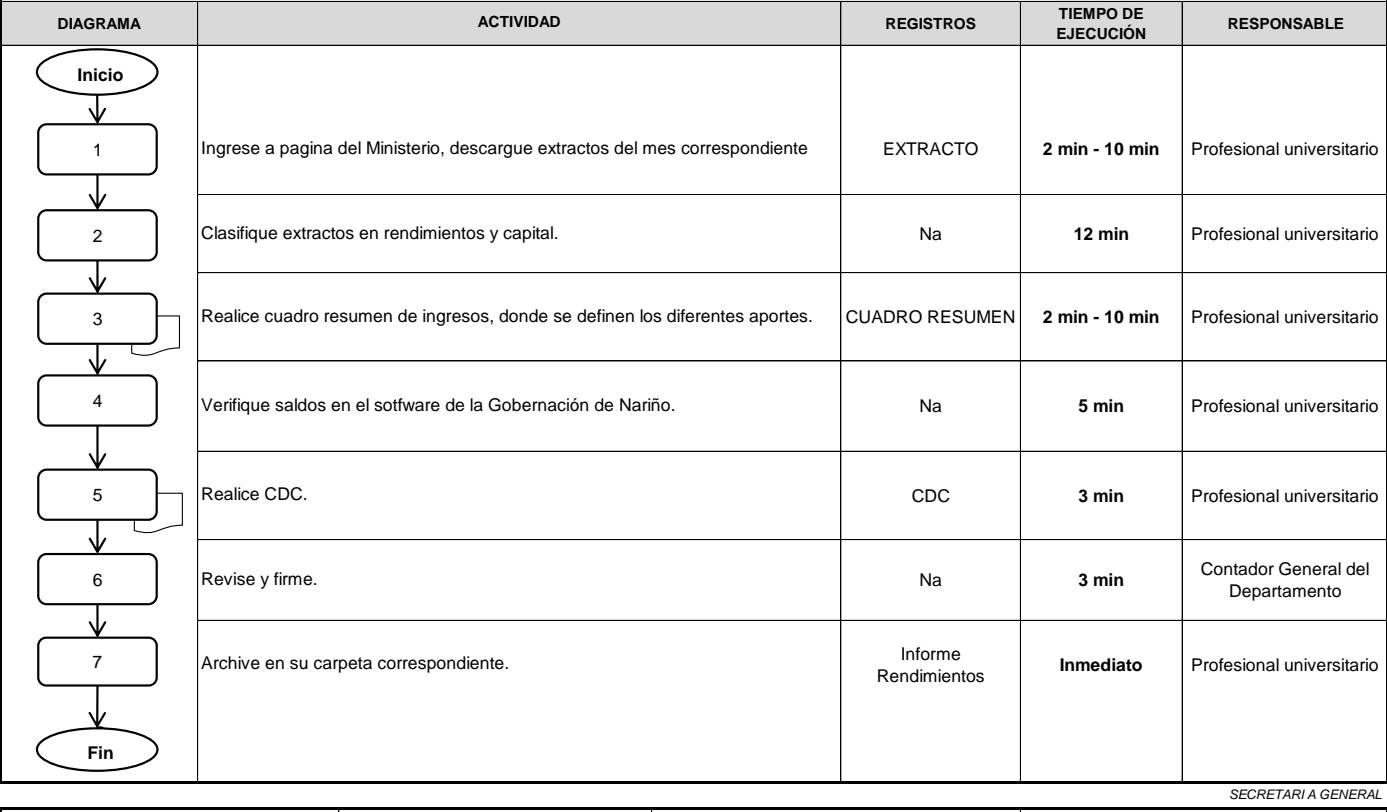

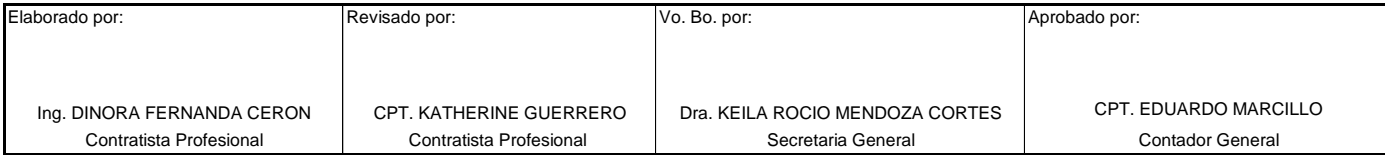

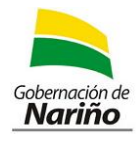

# **GOBERNACIÓN DE NARIÑO**

#### **SECRETARÍA DE HACIENDA- CONTADURIA**

Fecha: 05/12/2014 Código: SHC.P1.Pr12

Versión: 1.0 Página: 1 de 1 **PROCESO: GESTIÓN CONTABLE NOMBRE DEL PROCEDIMIENTO: REALIZAR CONCILIACIONES FIA**

**OBJETIVO**: Establecer los lineamientos y directrices para la adecuada realización de la conciliación con el FIA.

**ALCANCE**: Inicia cuando solicita y recepciona el comprobante de ingresos y finaliza cuando se elabora y archiva el Informe de rendimientos.

**RESPONSABILIDADES**:

**Responsable estratégico:** Contador General **Responsable operativo:** Profesional Universitario

**DEFINICIONES**:

**Conciliación:** proceso que consiste en revisar y confrontar cada uno de los movimientos registrados en los auxiliares, con los valores contenidos en el extracto bancario para determinar cual es la causa de la diferencia. En la conciliación se revisa y confronta cada uno de los movimientos registrados en los libros auxiliares de contabilidad (bancos), con los valores contenidos en los extractos bancarios para determinar la causa de la diferencia. **Extractos Físicos:** Es un documento emitido por el banco donde se realiza el registro completo de cada movimiento que la entidad hace en sus cuentas y que es enviado mensualmente por las respectivas entidades financieras, en él se muestran todos esos movimientos que concluyen en un saldo de la cuenta al último día del respectivo mes, que coincide con la fecha de corte para la conciliación bancaria que queda como soporte en el archivo físico.

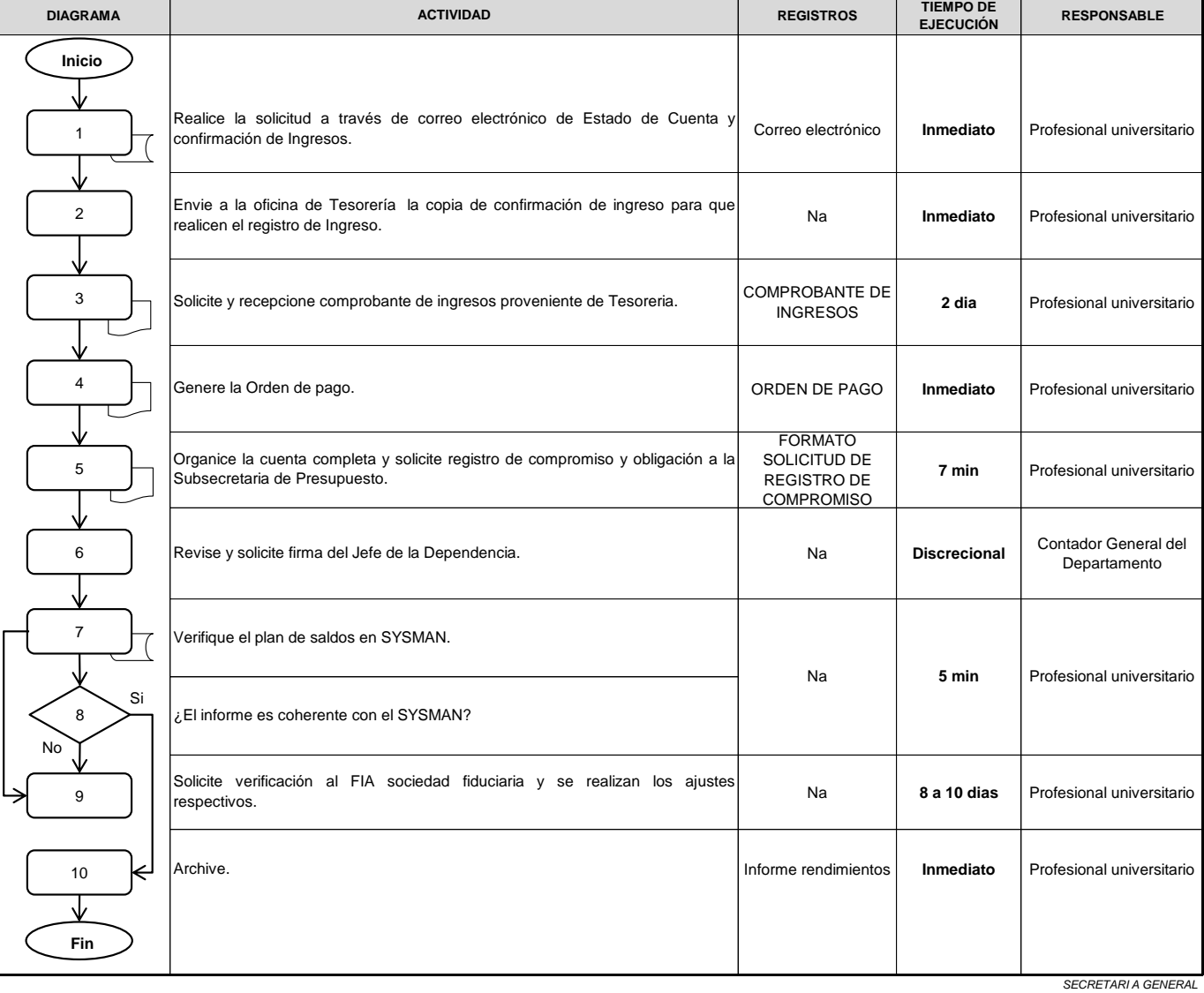

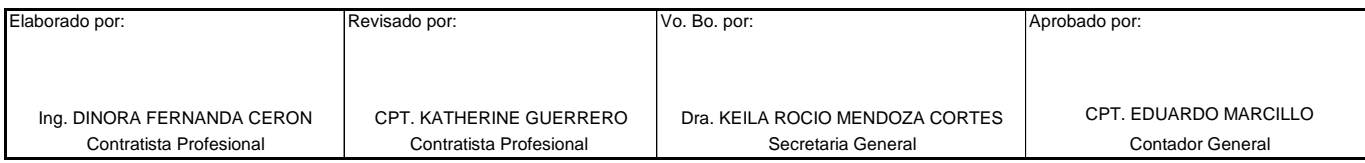

#### **GOBERNACIÓN DE NARIÑO** Fecha: 04/12/2014 Código: SHC.P1.Pr11 **SECRETARÍA DE HACIENDA- CONTADURIA** Versión: 1.0 Gobernación de Nariño PROCESO: **GESTIÓN CONTABLE** NOMBRE DEL PROCEDIMIENTO: **REALIZAR** Página: 1 de 1 **CONCILIACIONES AECID Y COLOMBIA HUMANITARIA**

**OBJETIVO**:Establecer los lineamientos y directrices para la adecuada realización de la conciliación con el AECID y Colombia Humanitaria. **ALCANCE**: Inicia cuando solicita y recepciona el informe y finaliza cuando archiva el Informe de rendimientos.

**RESPONSABILIDADES**:

**Responsable estratégico:** Contador General

**Responsable operativo:** Profesional Universitario

# **DEFINICIONES**:

**Conciliación:** proceso que consiste en revisar y confrontar cada uno de los movimientos registrados en los auxiliares, con los valores contenidos en el extracto bancario para determinar cual es la causa de la diferencia. En la conciliación se revisa y confronta cada uno de los movimientos registrados en los libros auxiliares de contabilidad (bancos), con los valores contenidos en los extractos bancarios para determinar la causa de la diferencia. **Extractos Físicos:** Es un documento emitido por el banco donde se realiza el registro completo de cada movimiento que la entidad hace en sus cuentas y que es enviado mensualmente por las respectivas entidades financieras, en él se muestran todos esos movimientos que concluyen en un saldo de la cuenta al último día del respectivo mes, que coincide con la fecha de corte para la conciliación bancaria que queda como soporte en el archivo físico.

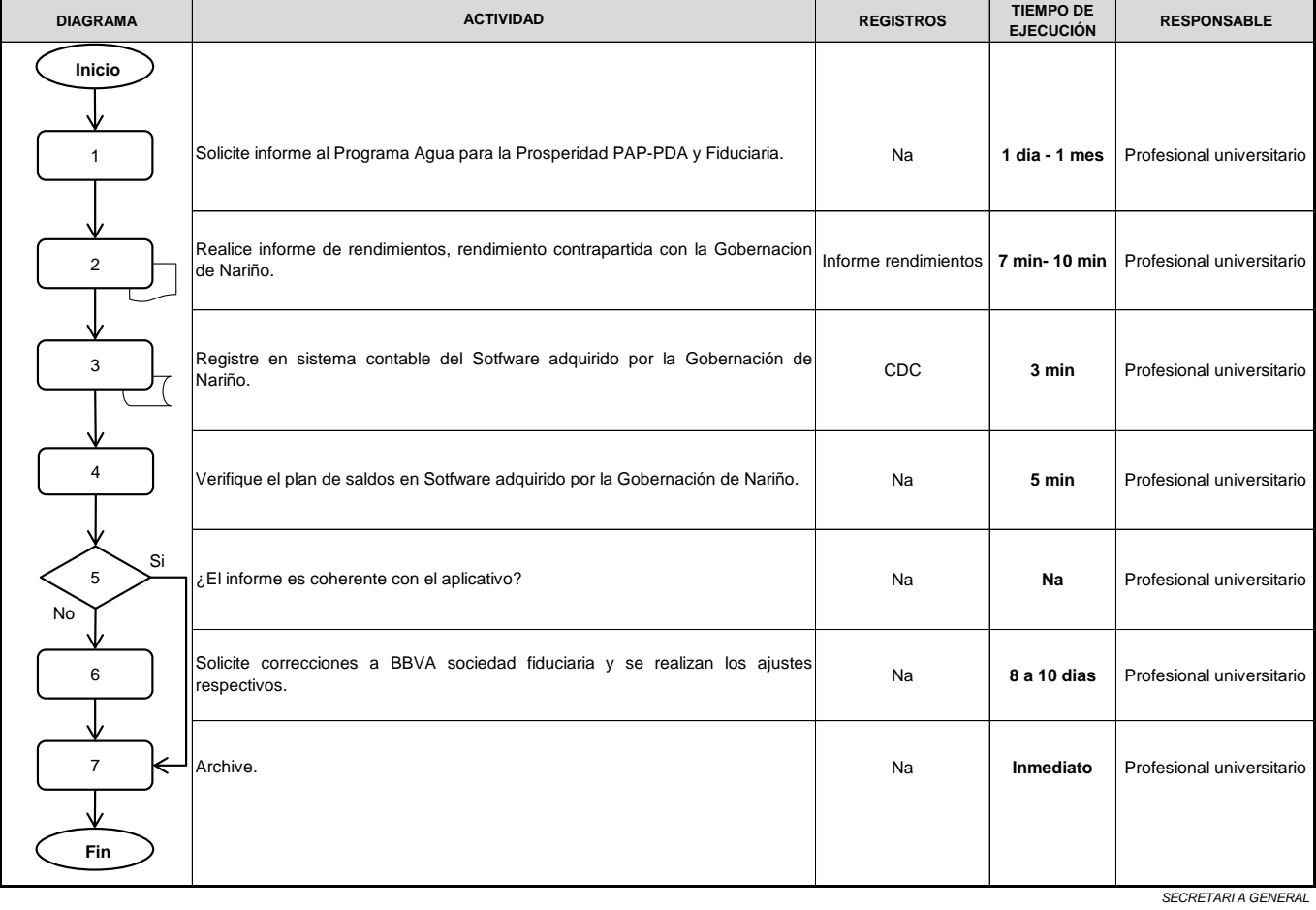

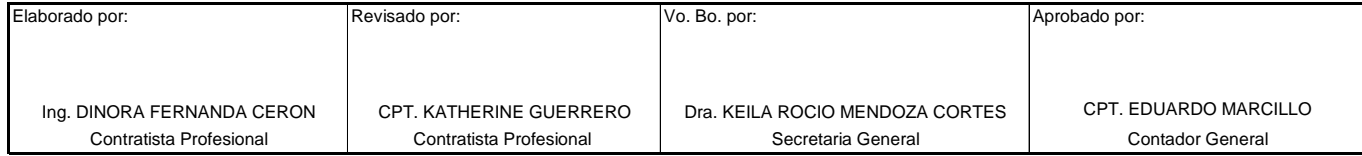

#### **GOBERNACIÓN DE NARIÑO** Fecha: 28/12/2014 Código: SHC.P1.Pr10 **SECRETARÍA DE HACIENDA- CONTADURIA** Versión: 1.0 Gobernación de **PROCESO:** GESTIÓN CONTABLE NOMBRE DEL PROCEDIMIENTO: **ELABORACIÓN**<br>PECISTO CONTABLE PELAS CUENTAS POR BAGAR Nariño Página: 1 de 1 **REGISTRO CONTABLE DE LAS CUENTAS POR PAGAR**

**OBJETIVO**: Establecer el procedimiento que describe las actividades con el fin de realizar el registro contable de las cuentas por pagar a los diferentes contratistas de la Gobernación de Nariño.

**ALCANCE**: Inicia con la recepción y verificación de las cuentas y finaliza cuando imprime y envía el listado de relación de cuentas a la oficina de Tesorería.

**RESPONSABILIDADES**:

**Responsable estratégico:** Contador General

**Responsable operativo:** Profesional Universitario, Auxiliar

## **DEFINICIONES**:

Registro contable: Es un concepto que suele emplearse como sinónimo de apunte contable o de asiento contable. Se trata de la anotación que se realiza en un libro de contabilidad para registrar un movimiento económico.

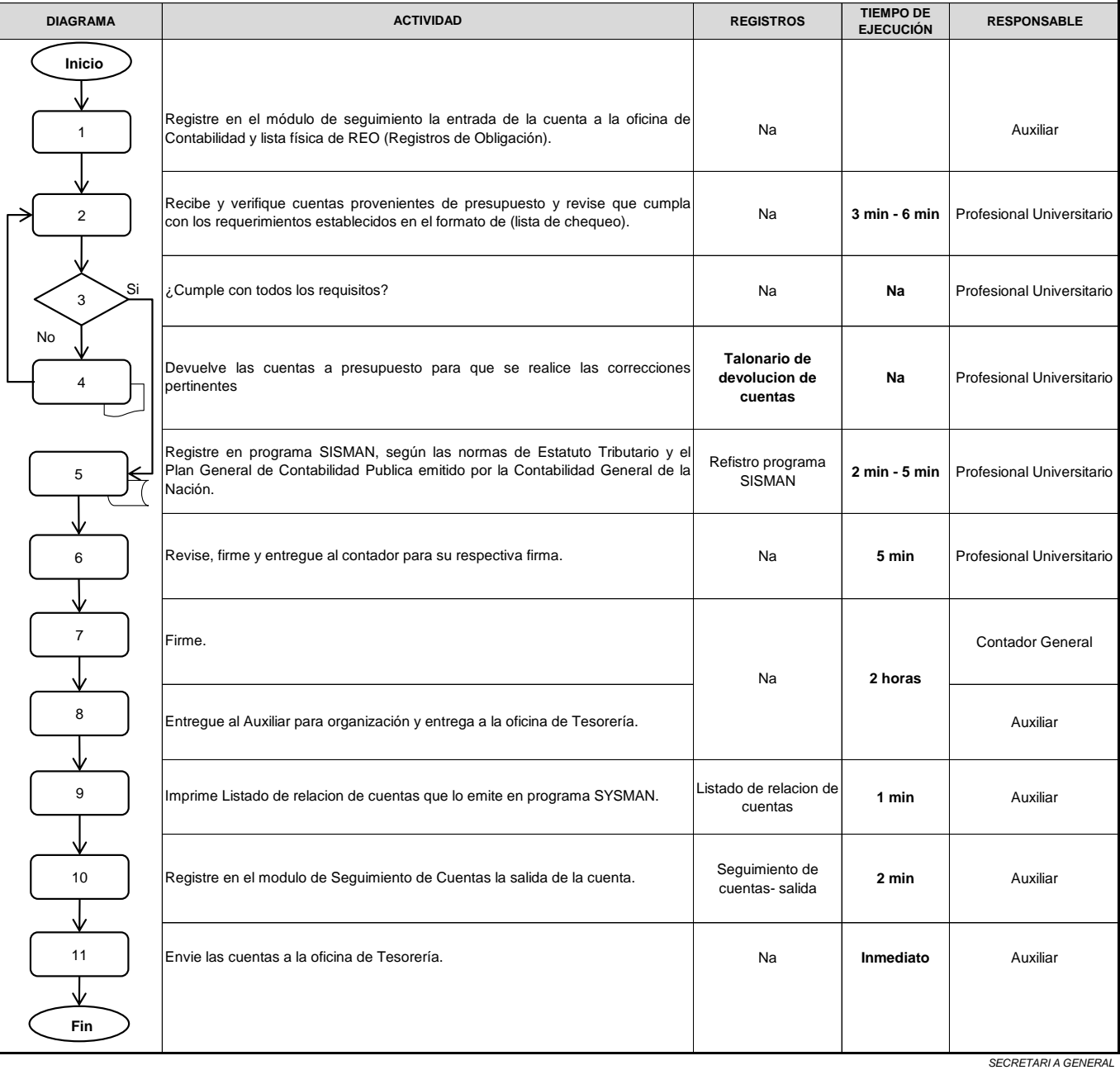

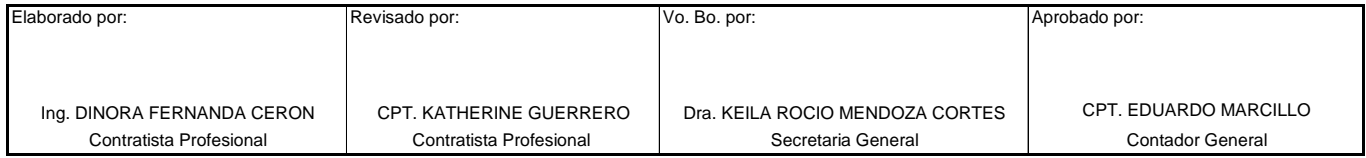

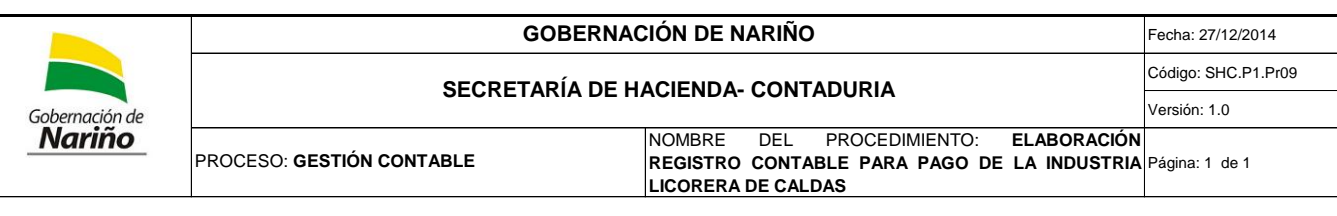

**OBJETIVO**: Establecer el procedimiento donde se describe las actividades para realizar el registro contable para pago de la Industria Licorera de Caldas. **ALCANCE**: Inicia con la recepción de las cuentas y finaliza cuando se remite las cuentas a la oficina de Tesorería para que se realice el pago. **RESPONSABILIDADES**:

**Responsable estratégico:** Contador General

**Responsable operativo:** Profesional Universitario, Auxiliar

## **DEFINICIONES**:

Registro contable: Es un concepto que suele emplearse como sinónimo de apunte contable o de asiento contable. Se trata de la anotación que se realiza en un libro de contabilidad para registrar un movimiento económico.

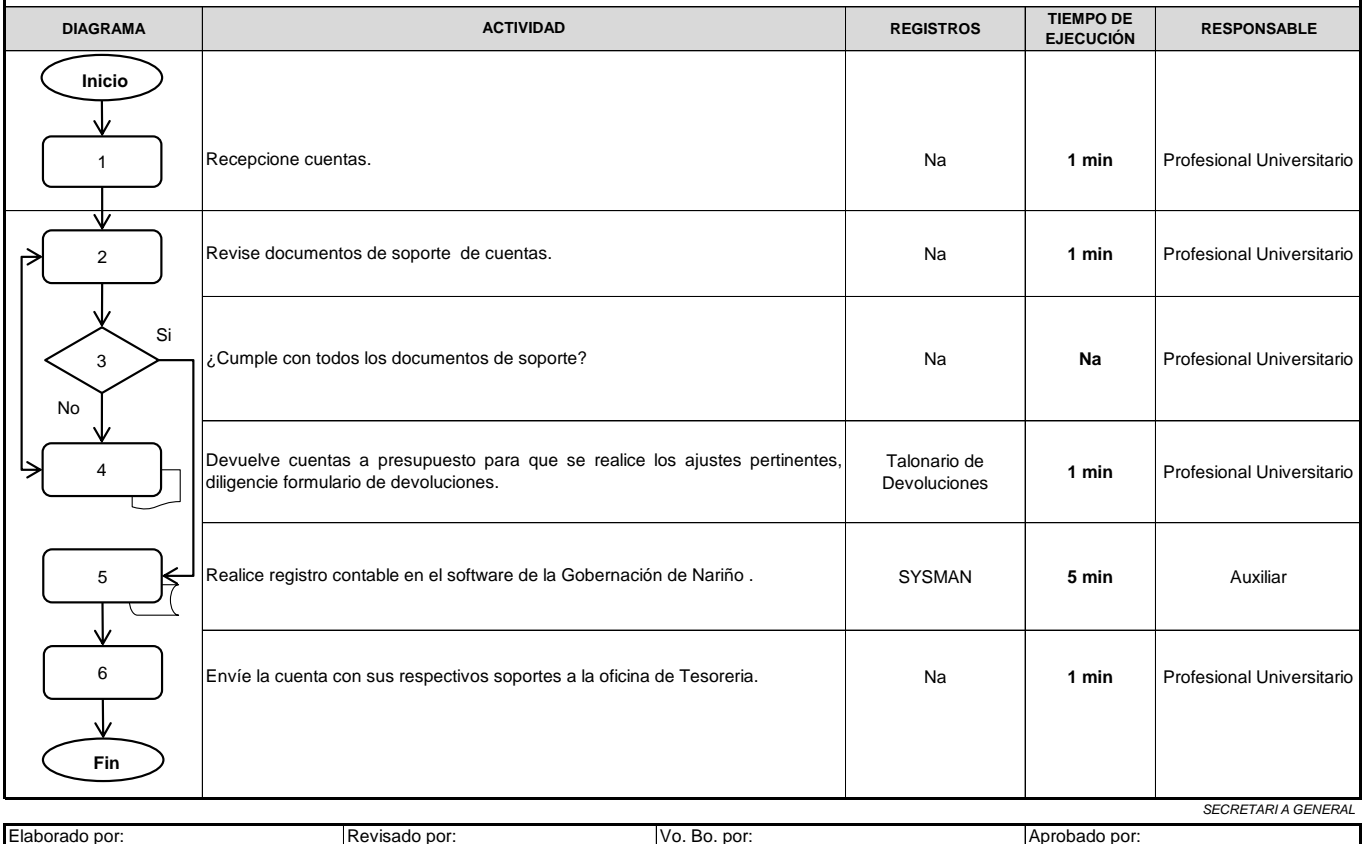

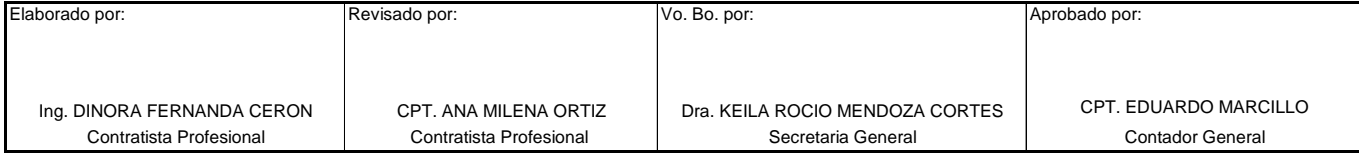

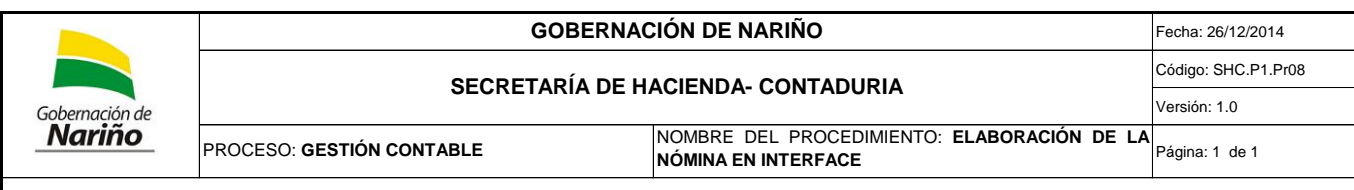

**OBJETIVO**: Registrar contablemente la liquidación de la Nómina reportada por la Subsecretaría de Talento Humano.

**ALCANCE**: Este procedimiento aplica unicamente la liquidación de la Nomina reportada por Talento Humano.

**RESPONSABILIDADES**:

**Responsable estratégico:** Contador General

**Responsable operativo:** Profesional Universitario, Auxiliar

**DEFINICIONES**: Se configura cada concepto de nomina (activos y pensionados) con las imputaciones contables debito y credito correspondientes. **NÓMINA:** Es el instrumento que permite de una manera ordenada, liquidar valores correspondientes a sueldos o salarios a los trabajadores oficiales, administrativos y docentes, así como proporcionar información contable y estadística, tanto para la Universidad Surcolombiana, como para el ente encargado de regular las relaciones laborales.

**INTERFAZ:** Conjunto de comandos y/o métodos que permiten la intercomunicación del programa con cualquier otro programa o entre partes (módulos) del propio programa o elemento interno o externo. Conexión física y funcional entre dos aparatos o sistemas independientes.

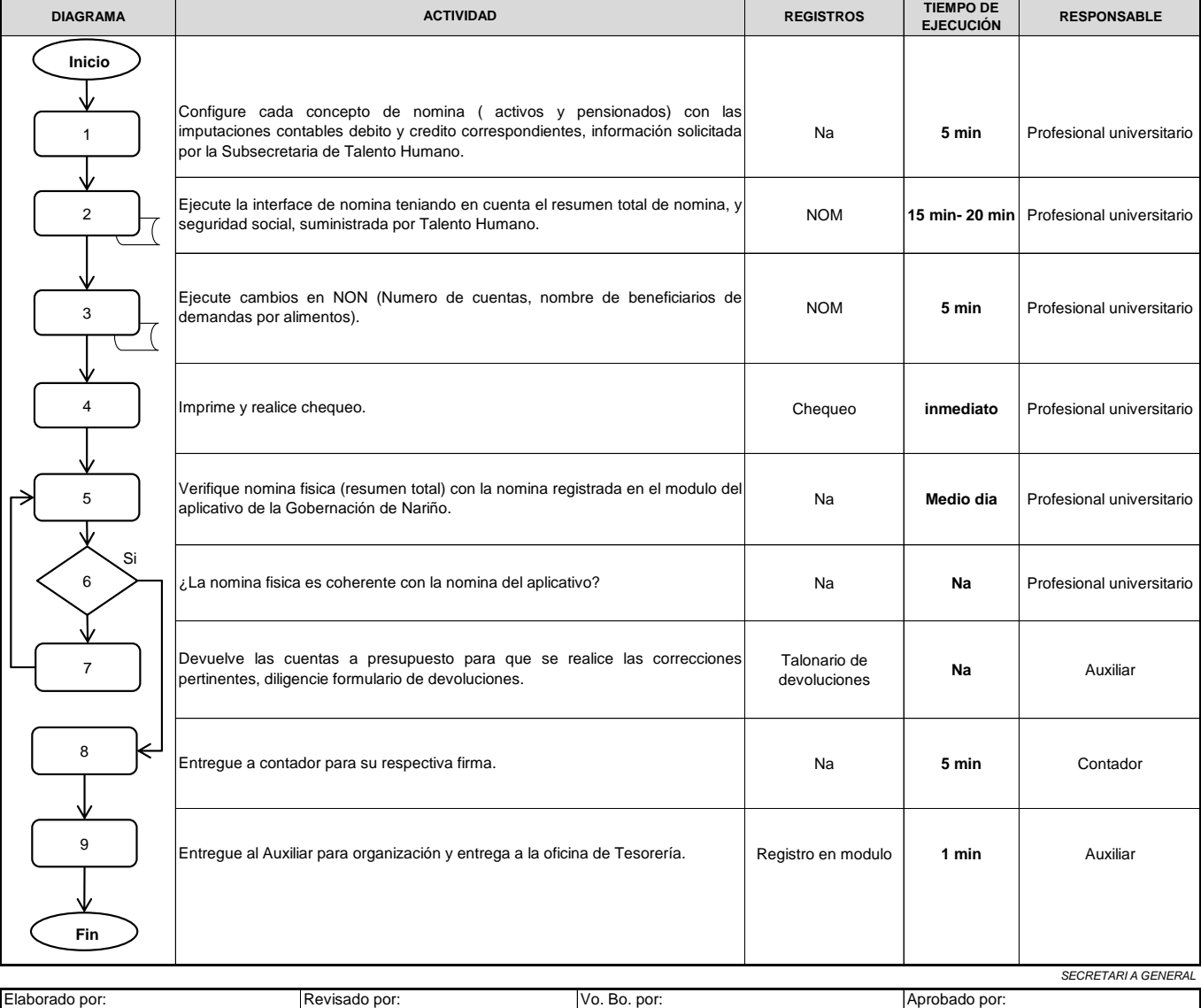

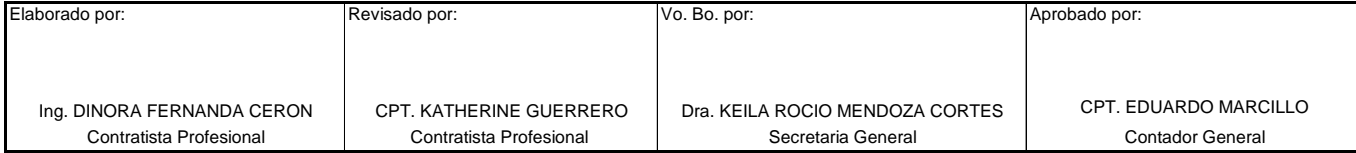

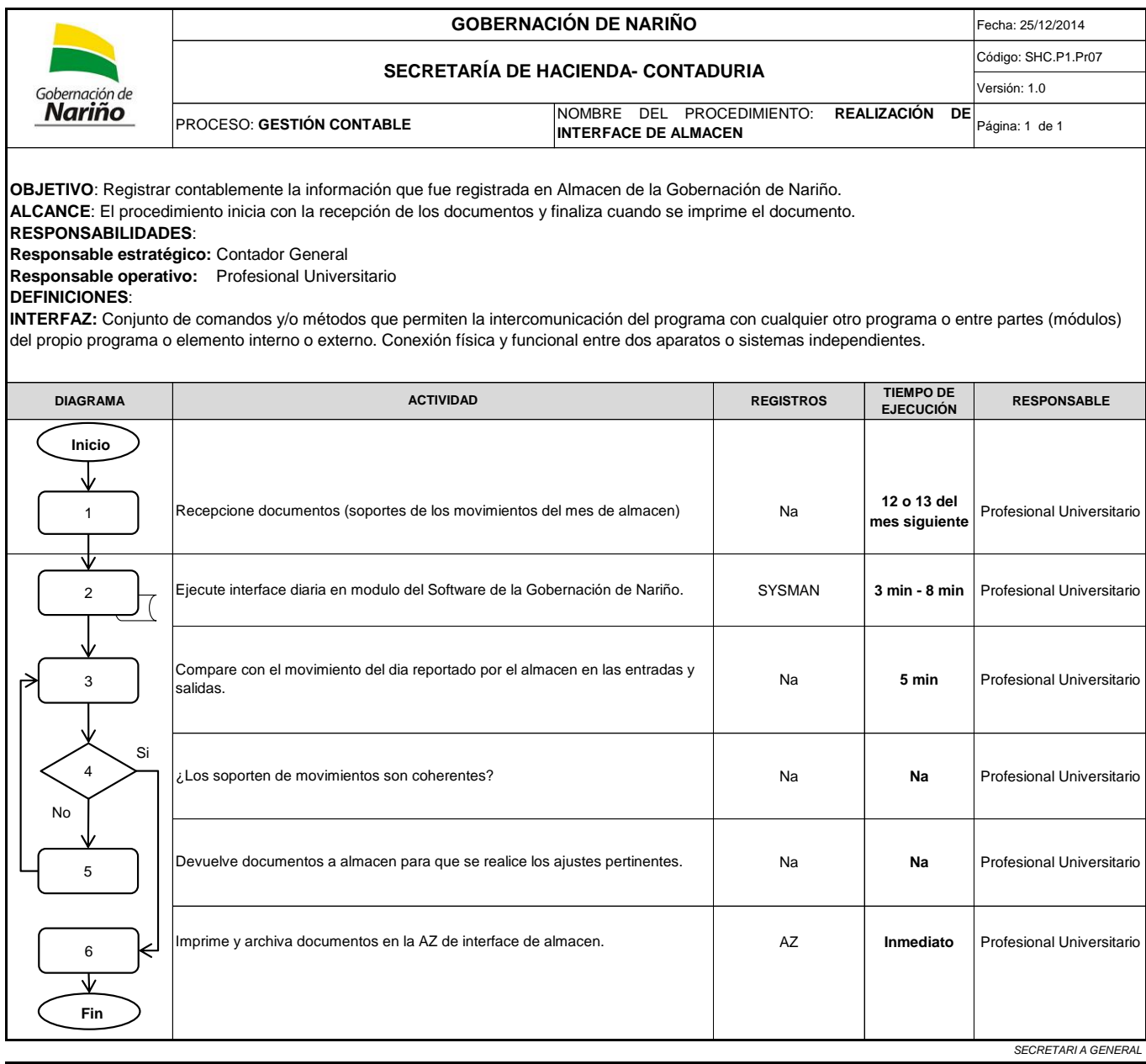

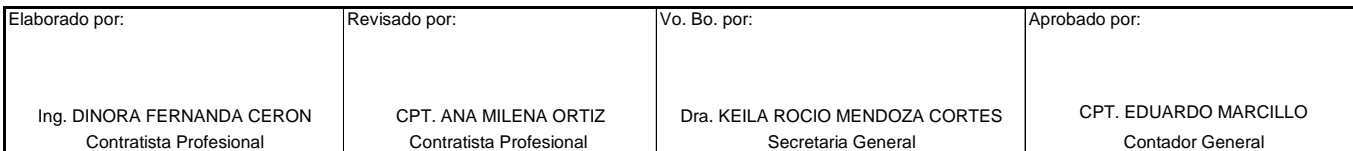

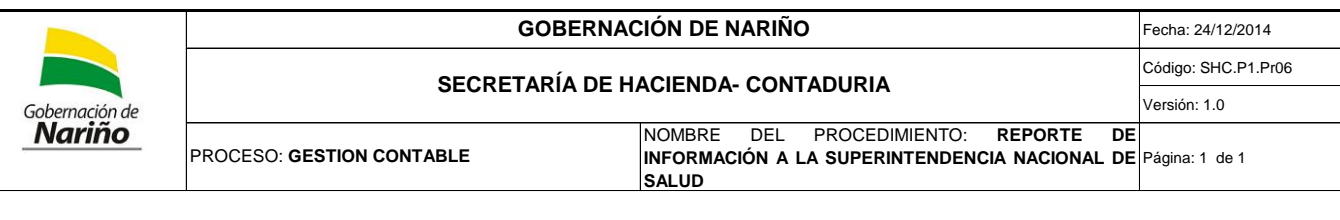

**OBJETIVO**: Reportar la información sobre las ventas de Aguardiente Nariño mensuales que tienen el generador de recursos económicos (por el monopolio de licores).

**ALCANCE**: El procedimiento inicia con la elaboración del archivo en excel y finaliza cuando se realiza el cargue del mismo.

**RESPONSABILIDADES**:

**Responsable estratégico:** Contador General

**Responsable operativo:** Profesional Universitario

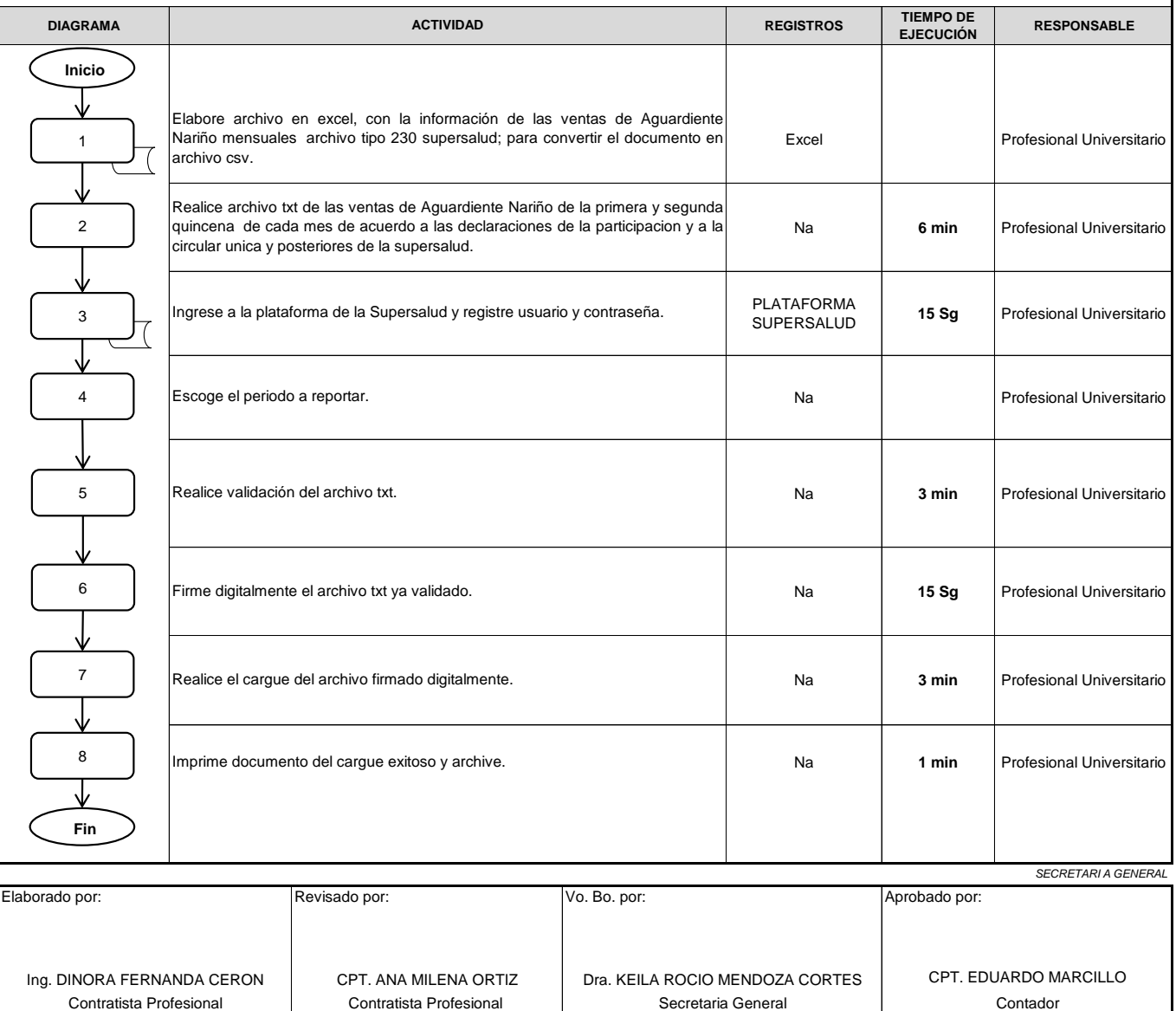

Contratista Profesional Contratista Profesional Secretaria General

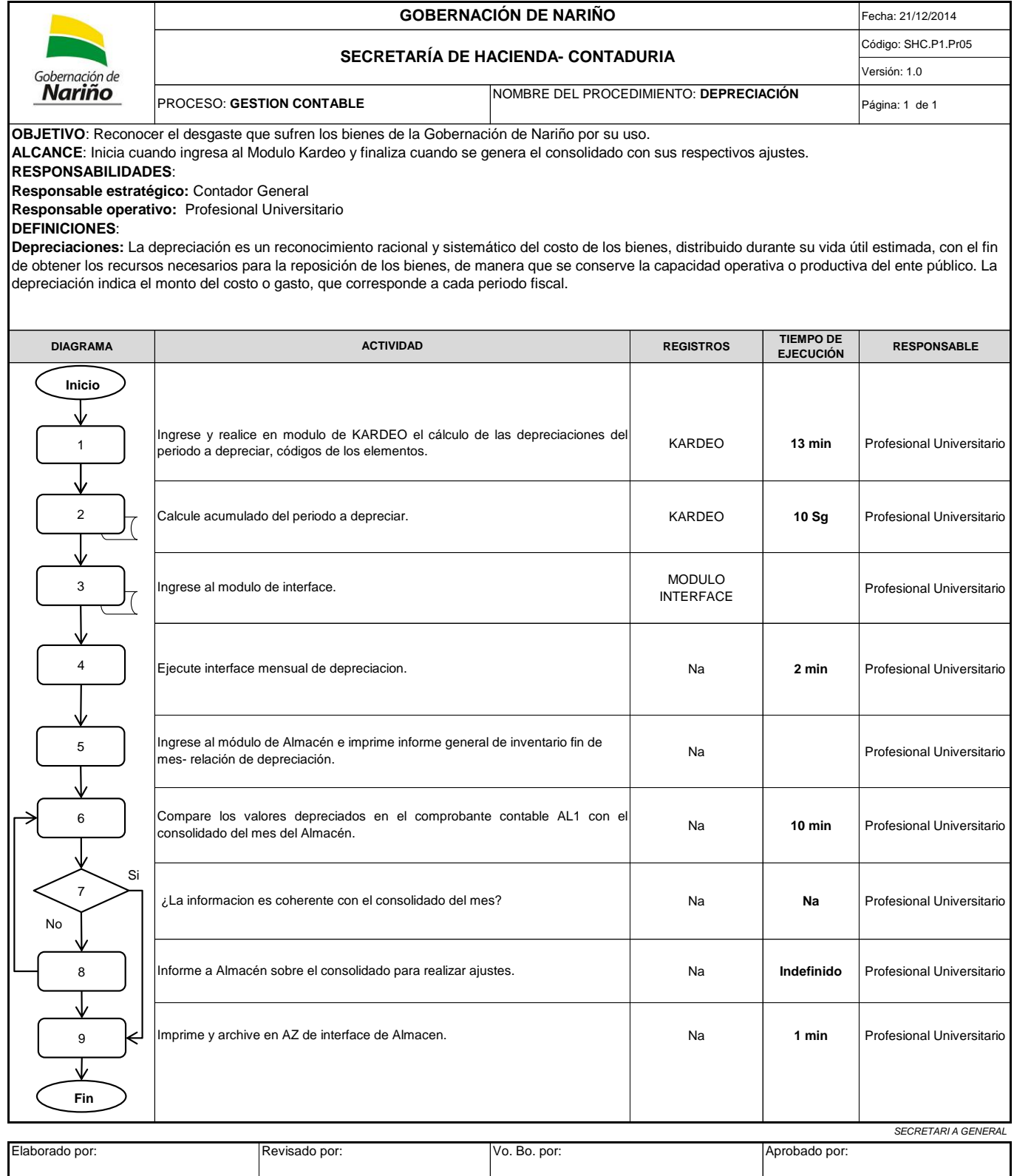

CPT. ANA MILENA ORTIZ Contratista Profesional Contratista Profesional Secretaria General

Ing. DINORA FERNANDA CERON CPT. ANA MILENA ORTIZ Dra. KEILA ROCIO MENDOZA CORTES CPT. EDUARDO MARCILLO<br>Contratista Profesional Contratista Profesional Secretaria General Contator General

Contador General

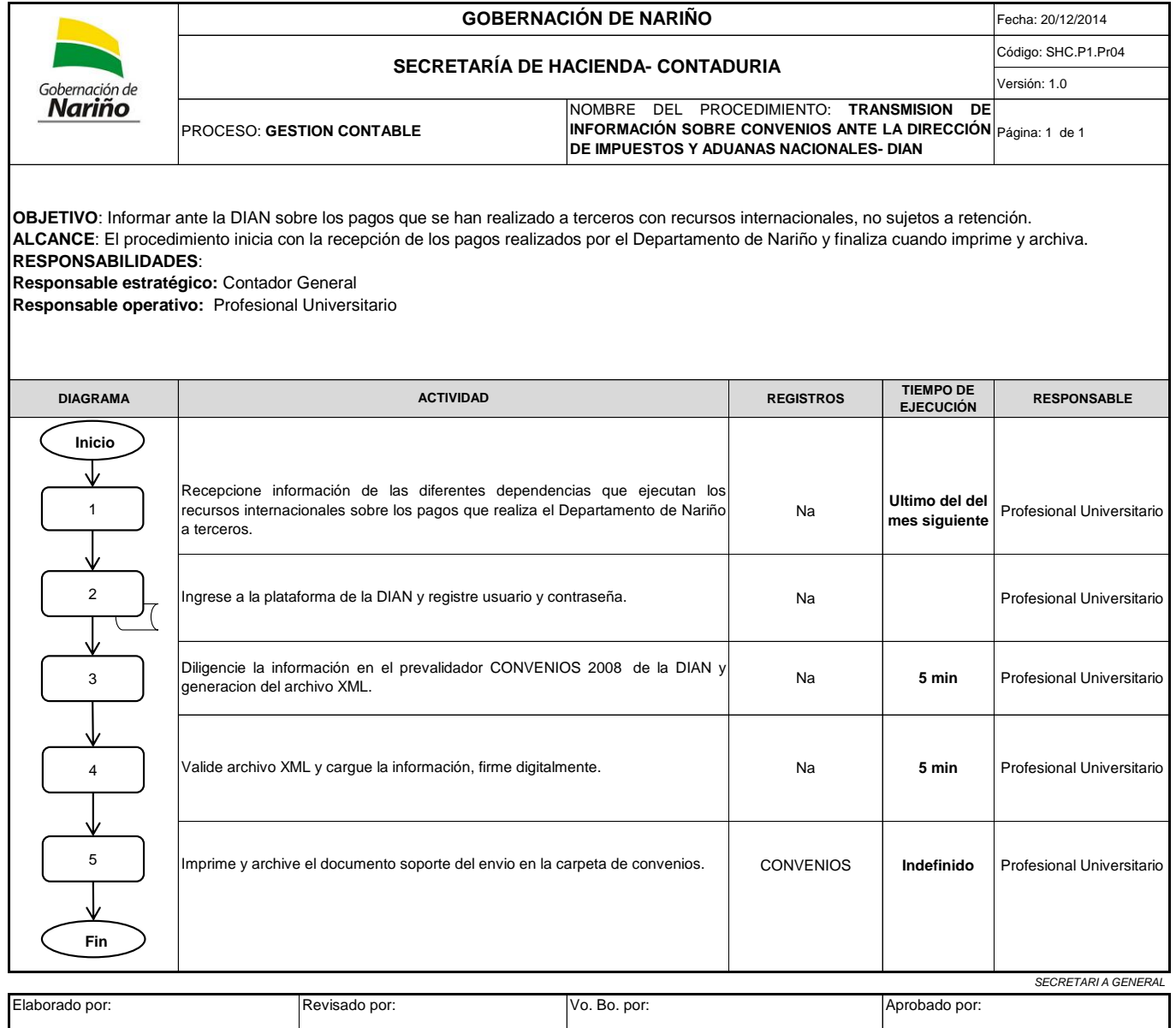

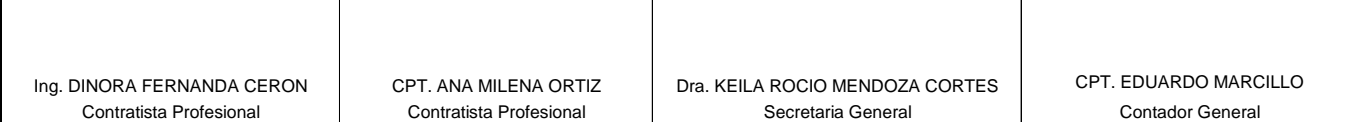

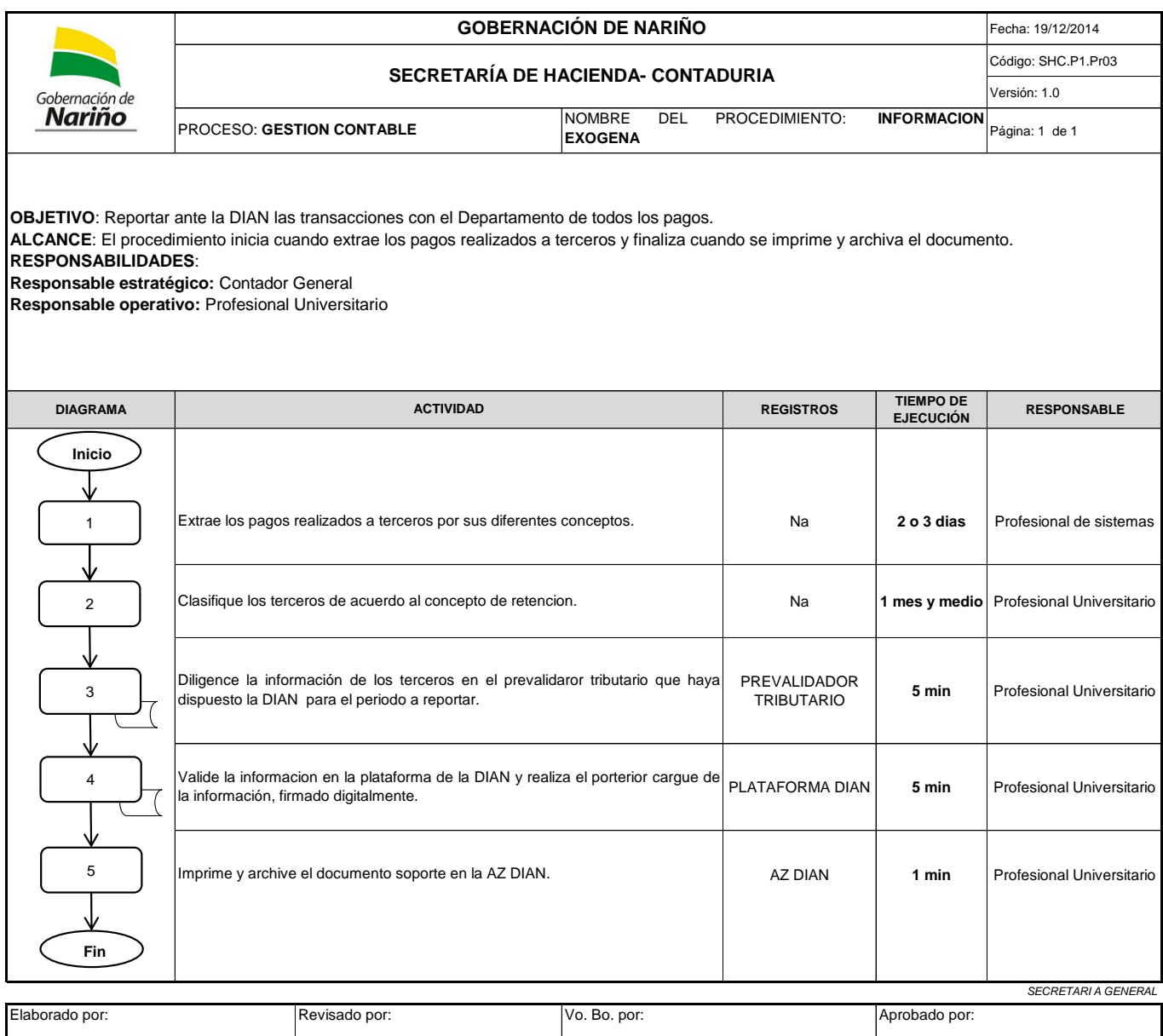

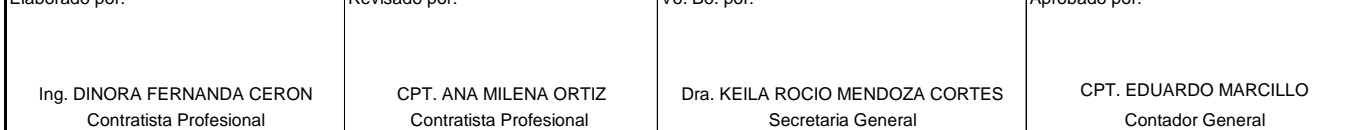

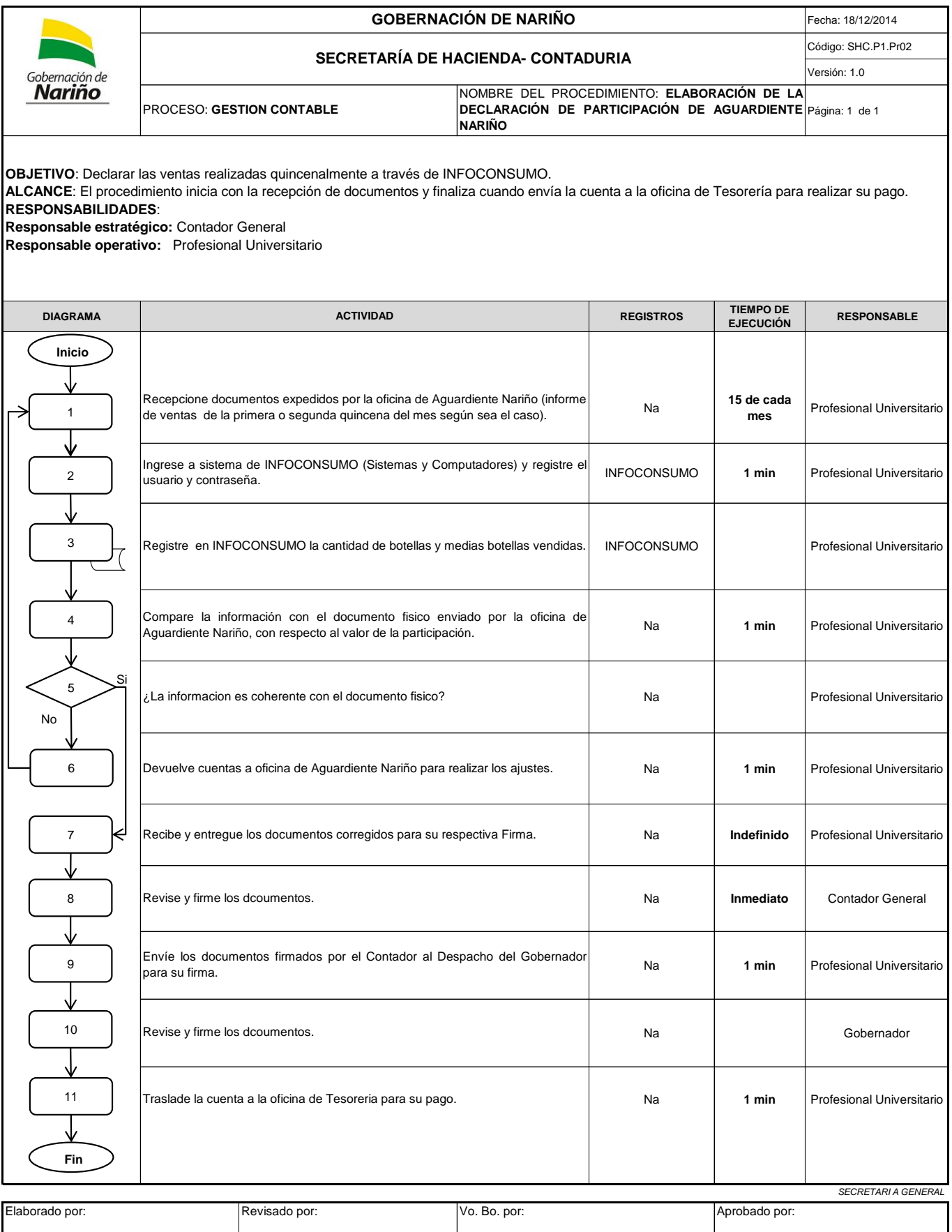

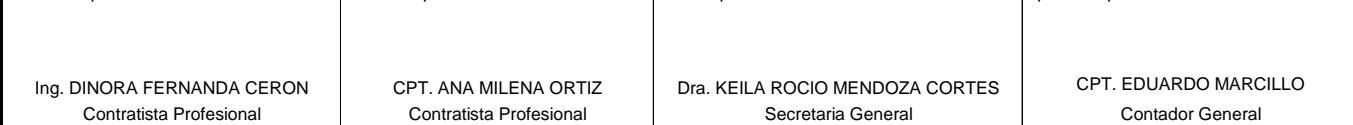

# **GOBERNACIÓN DE NARIÑO**

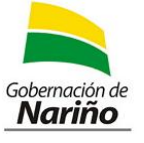

### **SECRETARÍA DE HACIENDA- CONTADURIA**

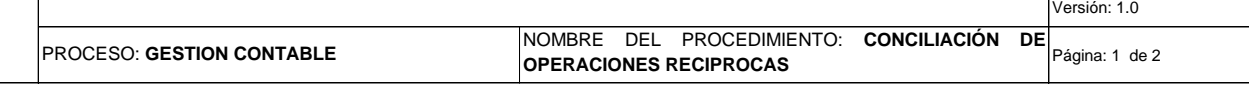

Fecha: 03/03/2014 Código: SHC.P1.Pr01

**OBJETIVO**: Establecer las actividades para conciliar las operaciones reciprocas con otras entidades y su reporte trimestral a la oficina de Contaduría General del Departamento.

**ALCANCE**: Inicia con la determinación de los saldos contables de las operaciones recíprocas a nivel de terceros y finaliza con el archivo del formato CGN-005-002, adjunto a los Estados financieros, en la carpeta del período correspondiente.

### **RESPONSABILIDADES**:

**Responsable estratégico:** Contador General

**Responsable operativo:** Profesional Universitario, Auxiliar

### **NORMATIVIDAD**

Resolución 354 de 2007; por la cual se adopta el régimen de Contabilidad pública, se establece su conformación y se define el ámbito de aplicación. Resolución 356 de 2007; por la cual se expide el catalogo general de cuentas de la resolución 356 de 2007, Manual de procedimientos del Régimen de Contabilidad Pública.

Resolución DDC- expedida anualmente; por la cual se establecen los plazos, requisitos y procedimientos para la presentación de la información contable necesaria en el proceso de consolisación en la Contaduría General del Departamento.

## **DEFINICIONES**:

Operación Recíproca: Transacción financiera que se realiza entre diferentes entidades contables públicas por conceptos que pueden estar asociados con activos, pasivos, patrimonio, ingresos, gastos o costos cualquiera sea el nivel y sector al que pertenezcan. (cfr. Diccionario de términos de Contabilidad Pública dela CGN)

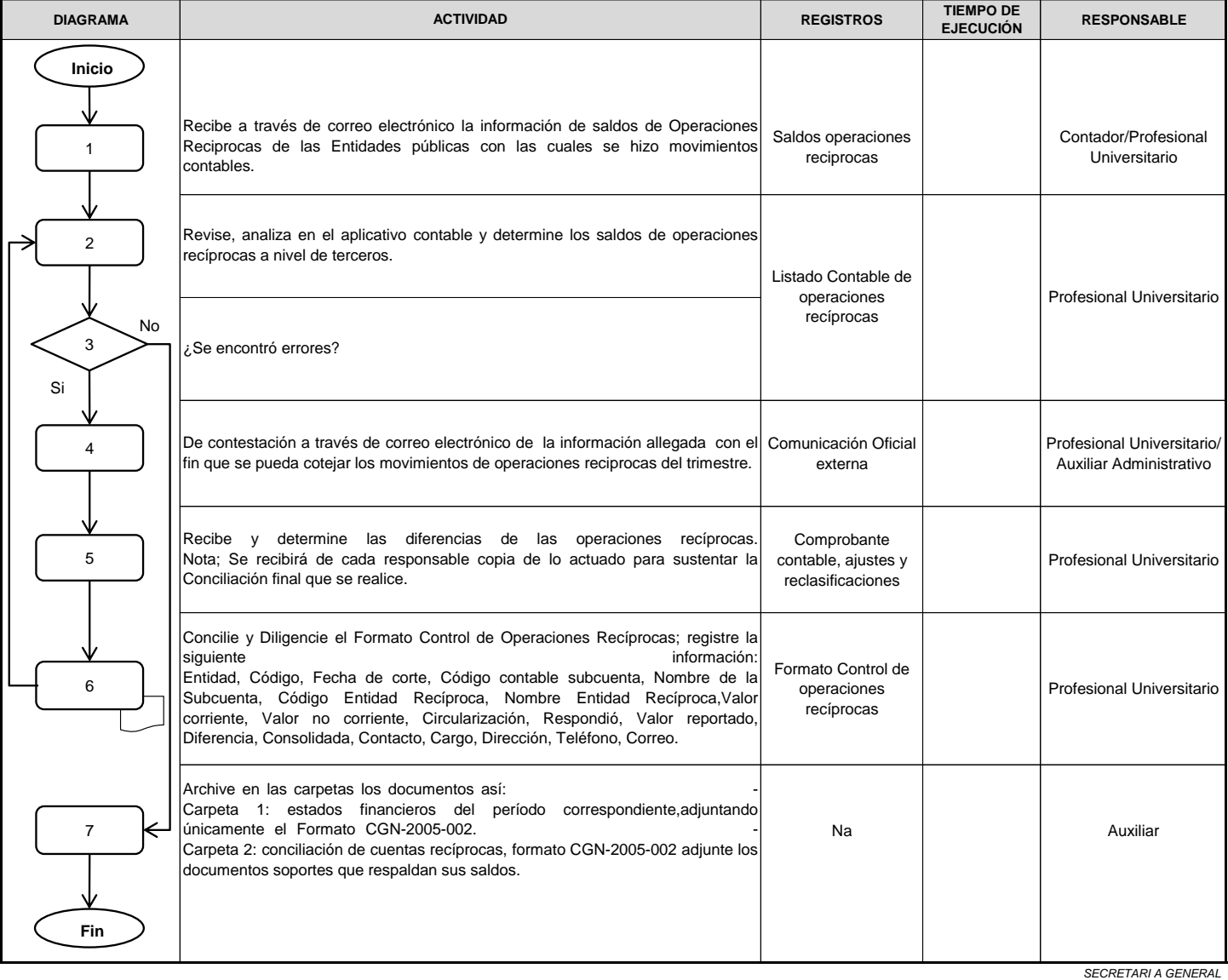

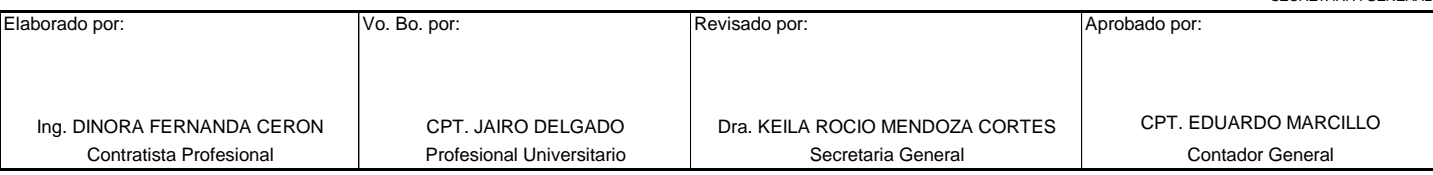